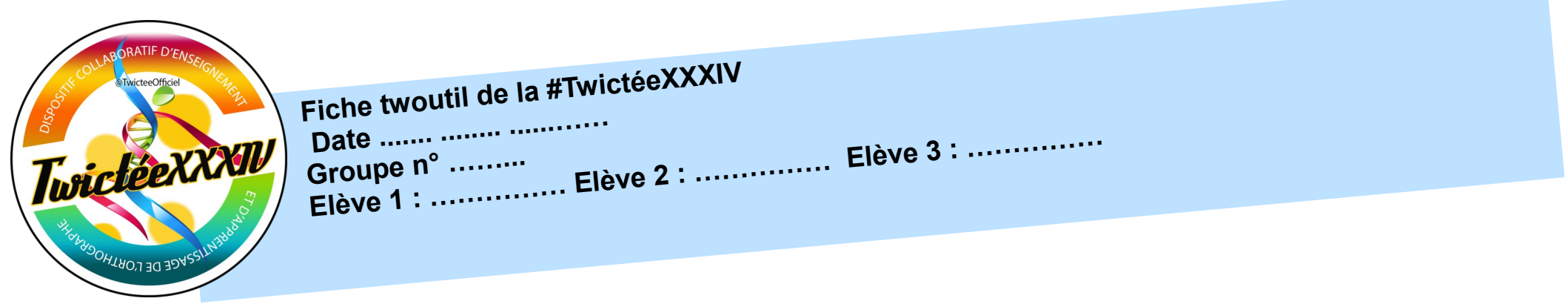

Nous repérons et entourons les erreurs :

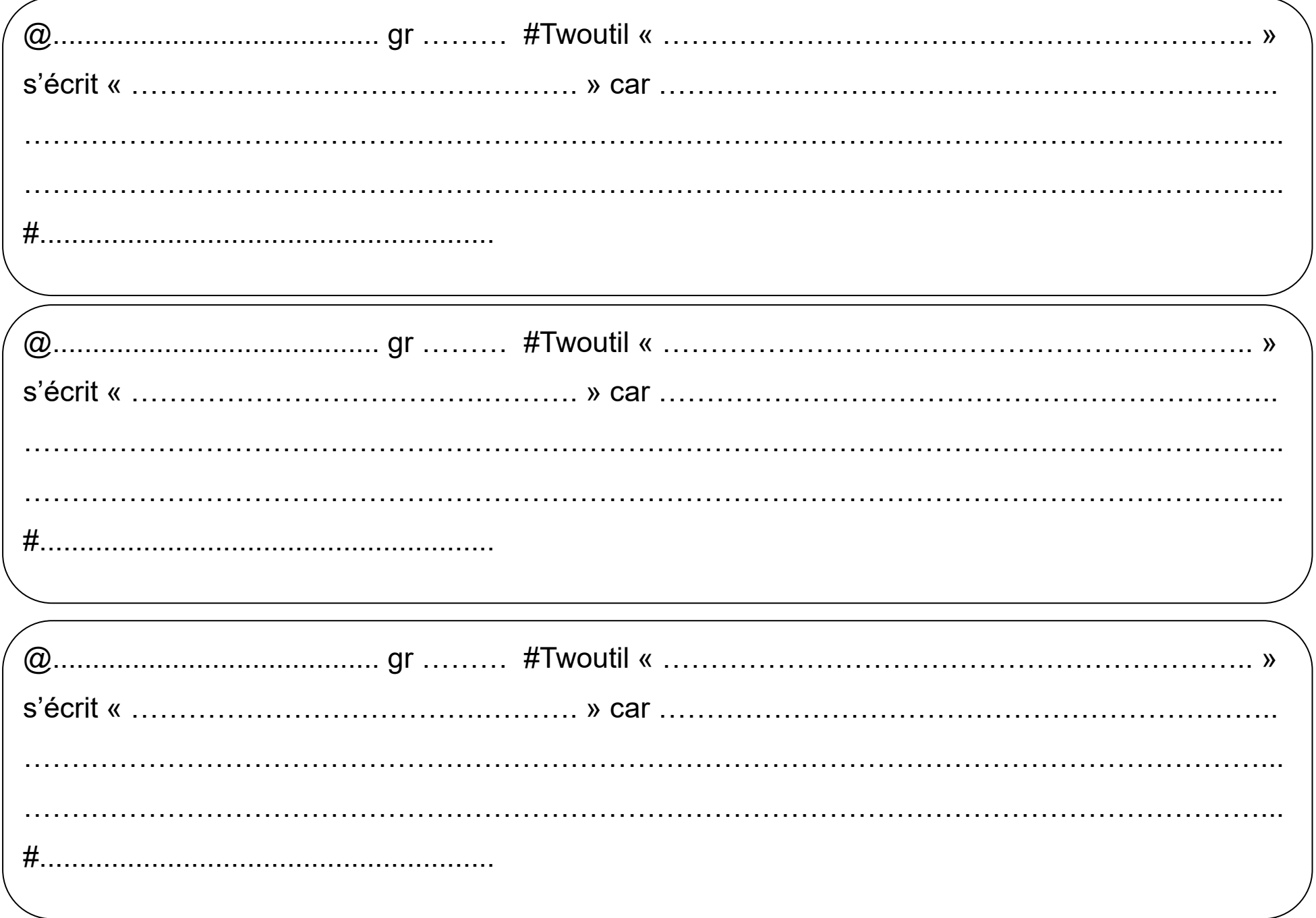